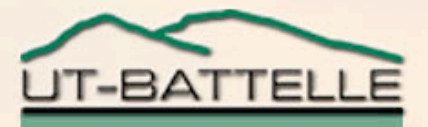

# XAL Application Architecture

### **Thomas Pelaia II, Ph.D.**

### ICALEPCS 2007, EPICS Satellite Session October 14, 2007

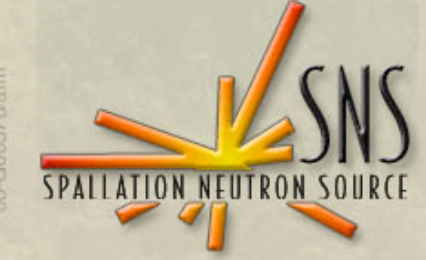

**OAK RIDGE NATIONAL LABORATORY U. S. DEPARTMENT OF ENERGY** 

# XAL Approach

- •**Application Framework**
- •**Bricks**
- •**Web based application server**

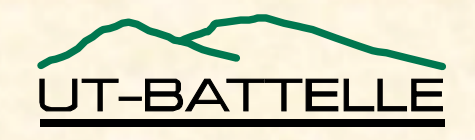

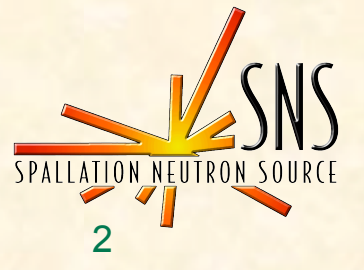

## Application Framework

- •**Foundation classes for document based applications**
- •**Event architecture with well defined roles**
- •**Rapid development environment**
- •**Provides a good and consistent user experience**

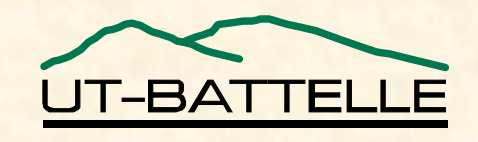

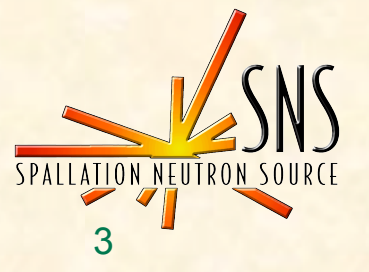

## Document Based Application Classes

- •**Application Adaptor**
	- −**Application wide hooks**
	- −**Application delegation**
- •**Document**
	- −**Corresponds to a file**
	- −**Main controller for a document window**
- •**Document Window**
	- −**Main view corresponding to a document**

**OAK RIDGE NATIONAL LABORATORY**

**U. S. DEPARTMENT OF ENERGY** XAL Application Architecture, October 14, 2007

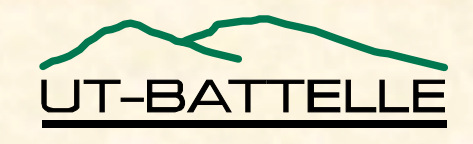

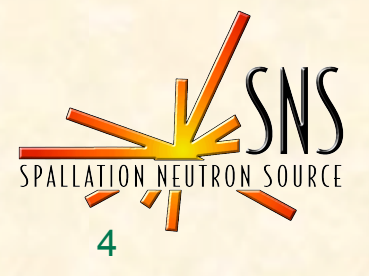

# Document Based Application Resources

•**Menu Definition**

−**optional file which defines menu and toolbar customization**

#### •**Help**

−**HTML file which will be displayed when the user selects help from the Help menu**

#### •**Information**

−**Java properties file with information about the application which is formatted and displayed when the user selects the About Box from the Help menu**

**OAK RIDGE NATIONAL LABORATORY**

**U. S. DEPARTMENT OF ENERGY** XAL Application Architecture, October 14, 2007

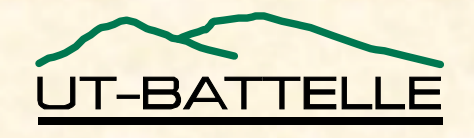

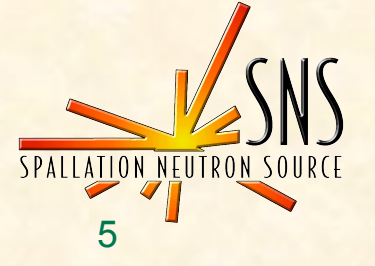

### Bricks

- •**Graphical User Interface construction application**
- •**Stores definition of views in a XML file**
- •**Runtime provides access to any view**
- •**MVC compliance**
- •**Ideal for Java based scripts**

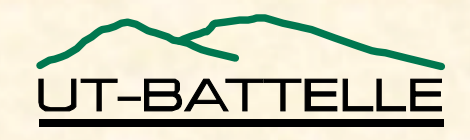

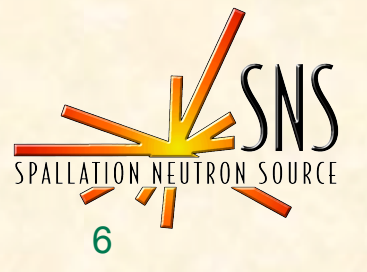

## Accessing Views

#### •**Get a window reference to instantiate a window from a** *Bricks* **file**

dialogReference = document.getDefaultWindowReference( "HostConfigDialog", owner );

#### •**Get any view from a window reference using its tag**

JButton addButton = (JButton)dialogReference.getView( "AddButton" );

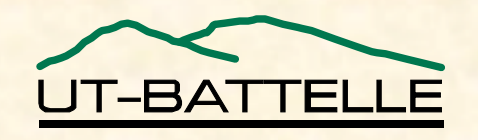

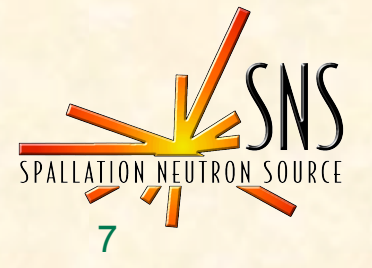

## Web Application Server

- •**Best way to distribute load**
- •**More dynamic user interfaces**
- •**Replace Java over X11**
- •**CAML for direct channel access**

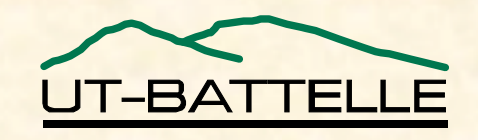

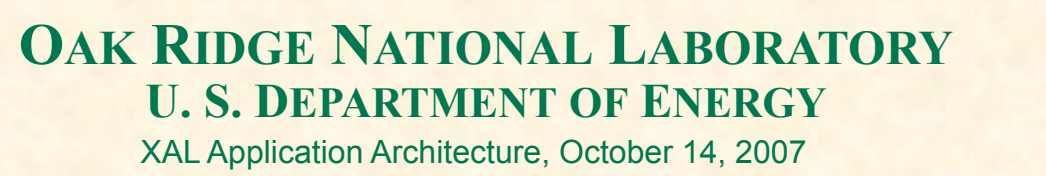

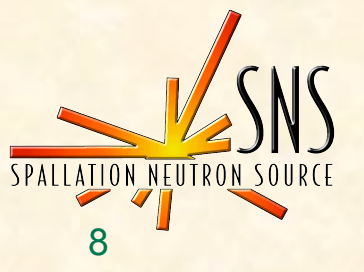